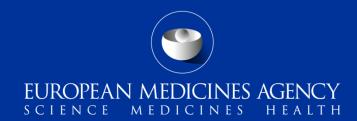

# EudraVigilance Components & Functionality Introduction

#### **Training Module EV-M2**

This module outlines the EudraVigilance system components and system functionalities

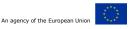

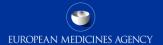

# **Content Summary**

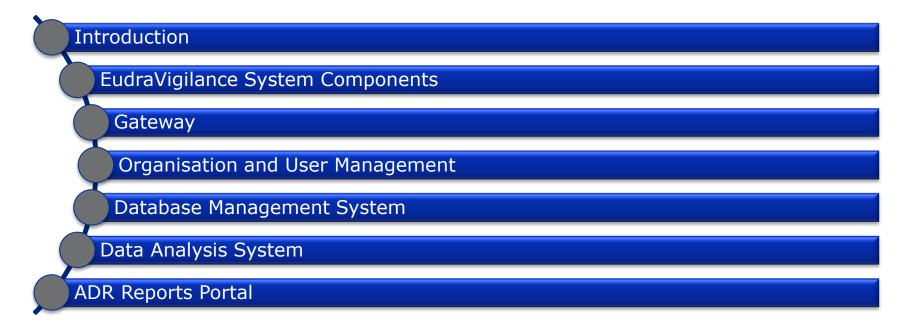

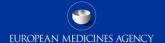

# Introduction: Target Audience

#### Target audience for this training module:

- -National Competent Authorities in the European Economic Area (EEA)
- –Marketing authorisation holders (MAHs)
- Commercial and non-commercial sponsors of clinical trials (Sponsors)

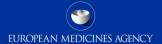

#### Introduction: Context

- The intention of this training module is to provide an understanding of the technical components that together provide all the functionalities of the system, from a users perspective.
- It will also provide an overview of how all these components interact together.
- The knowledge gained from this module will provide the foundational basis for the subsequent training modules that will focus more on specific technical components.

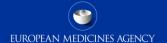

# Introduction: Learning Objectives

#### At the end of module EV-M2 you should be able to:

- -Understand the key technical Components & Functionalities of the EudraVigilance system
- Recognise which of these Components & Functionalities are relevant from the perspective of an NCA, MAH, Sponsor of clinical trails

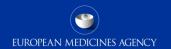

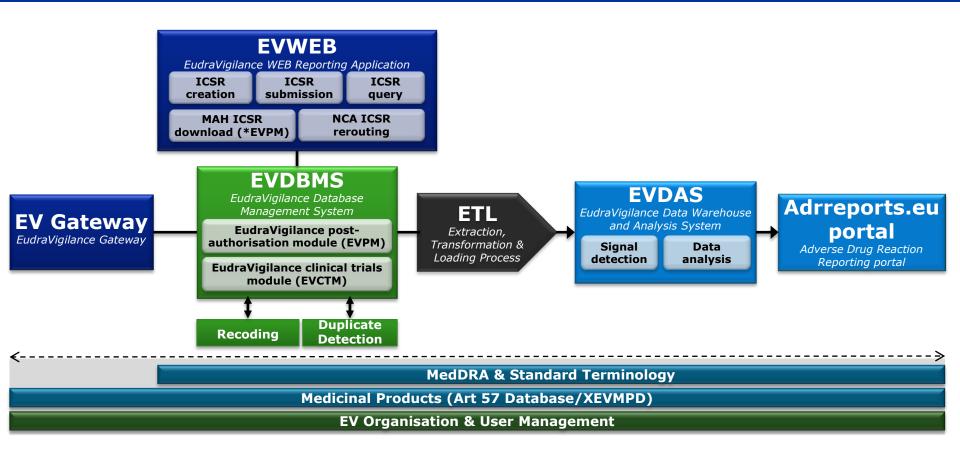

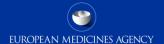

### **EudraVigilance Gateway**

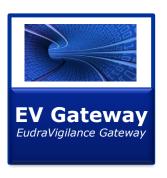

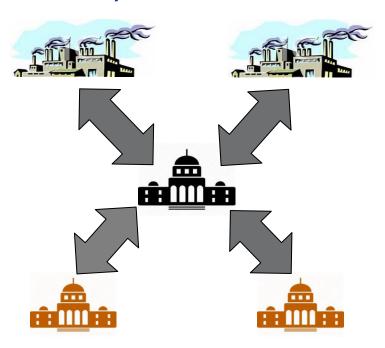

 Secures electronic submissions within the EEA

- Enables the exchange of ICH ICSRs & acknowledgment Messages
- Provides Non-Repudiation through Message Disposition Notification (MDN)

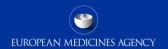

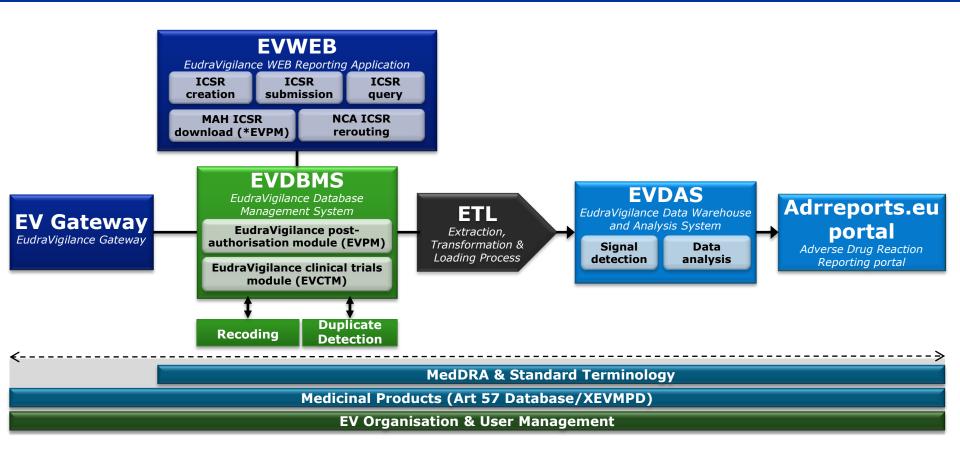

# EudraVigilance Organisation and User Management

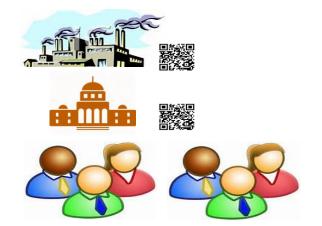

- Registration of EudraVigilance stakeholder organisations including their organisation's Identifier
- Organisation transmission mode
- Registration of Users within an organisation
- Assignment of user access rights

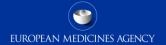

## EudraVigilance Organisation and User Management

**EV Organisation & User Management** 

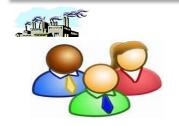

- Users will be able to access the different parts of the EudraVigilance system depending on the access rights assigned to them
- At the time of registration of an organisation a user(s) within that organisation will be assigned the role of administrator which will enable them to:
  - Create new users
  - Remove existing users
  - Set access permissions for users

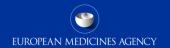

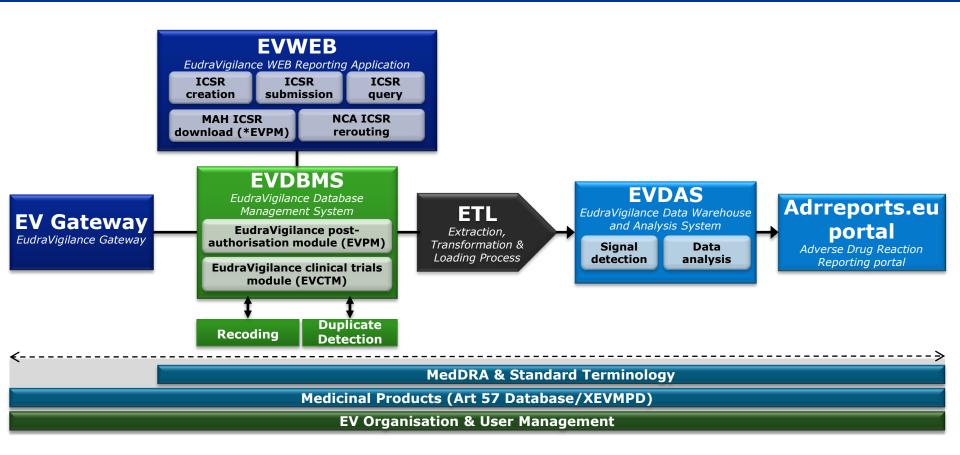

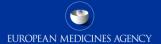

## The EudraVigilance Database Management System

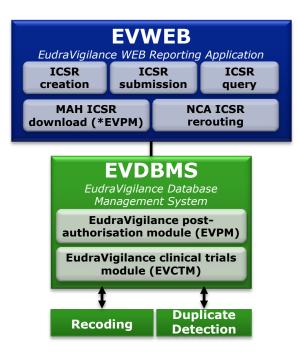

- The EudraVigilance Database Management System (EVDBMS) is the core component of the European pharmacovigilance database.
- It includes a **fully automated safety and message processing mechanism**, in accordance with ISO ICSR
  27953-2:2011 and ICH E2B(R2) specifications
- It also includes administrative systems for managing the data held in the database
- Provides access to data in accordance with the EudraVigilance Access policy

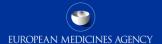

### **EVWEB Application**

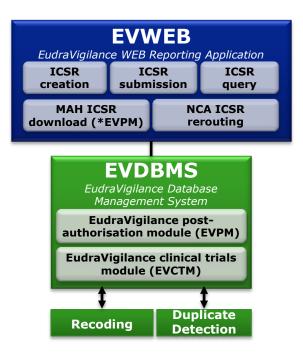

- EVWEB is a web application that is specifically designed for organisations that do not have a pharmacovigilance system for electronically reporting ICSRs to the relevant regulatory authority.
- Using the Online EVWEB forms users can create and send electronic ICSRs in compliance with the required standards.
- EVWEB enables the receiving of safety and acknowledgement messages.
- The EVPOST function in EVWEB allows organisations to Post valid electronic ICSRs files created by their own pharmacovigilance system without having a local gateway installed.

## The EudraVigilance Database

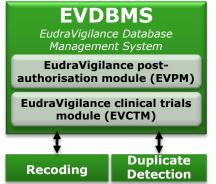

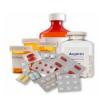

#### The EudraVigilance Database is divided into two parts:

- The EudraVigilance Post-Authorisation Module (EVPM),
  - For ICSRs related to spontaneous reports and reports from non-interventional studies

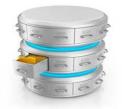

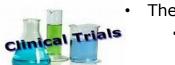

- The EudraVigilance Clinical Trial Module (EVCTM),
  - For ICSRs related to reports on suspected unexpected serious adverse reactions (SUSARs) that occur in the frame of interventional studies

## The EudraVigilance Database Management System

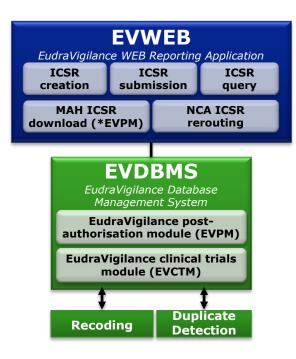

- The Re-routing component allows National Competent Authorities to choose which ICSRs should be re-routed to them following the implementation of simplified reporting
- The ICSR Download component allows Marketing Authorisation Holders to download ICSRs in accordance with the EudraVigilance Access policy
- The Duplication Detection component allows the EMA to manage duplicated ICSRs within EudraVigilance through the creation of master cases
- The Recoding component allows the EMA to recode verbatim drug and substance information reported in ICSRs against Art57 medicinal product information

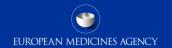

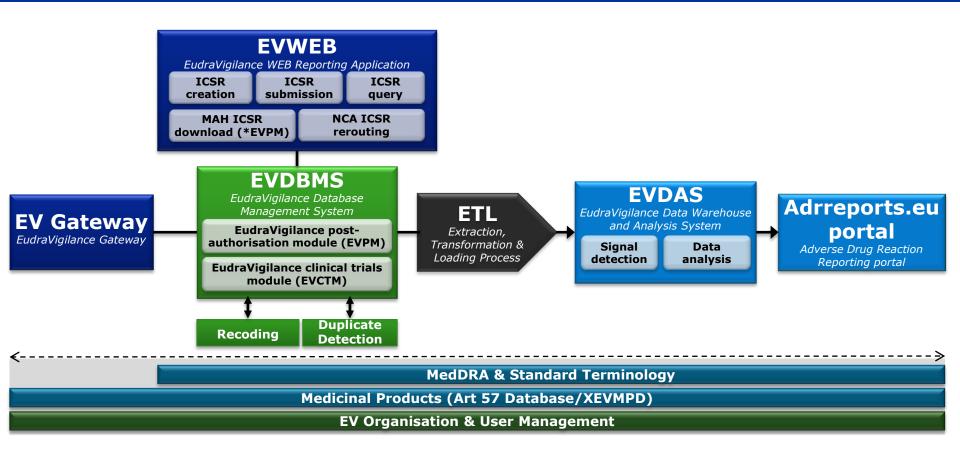

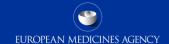

# EudraVigilance Data Analysis System

- The EudraVigilance Data Analysis
   System has been designed to allow
   users to analyse safety data collected
   in EudraVigilance
- It enables better-informed decisions about the safety profile of medicinal products
- It provides a range of analytical tools: from measuring reporting compliance for regulatory purposes, to pharmacovigilance analyses (such as signal detection tools)

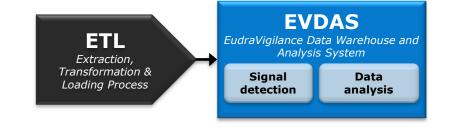

# EudraVigilance Data Analysis System

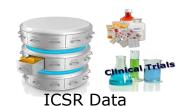

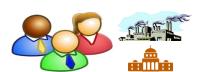

Organisations & Users

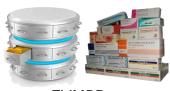

**xEVMPD** 

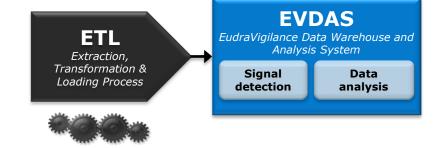

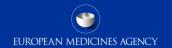

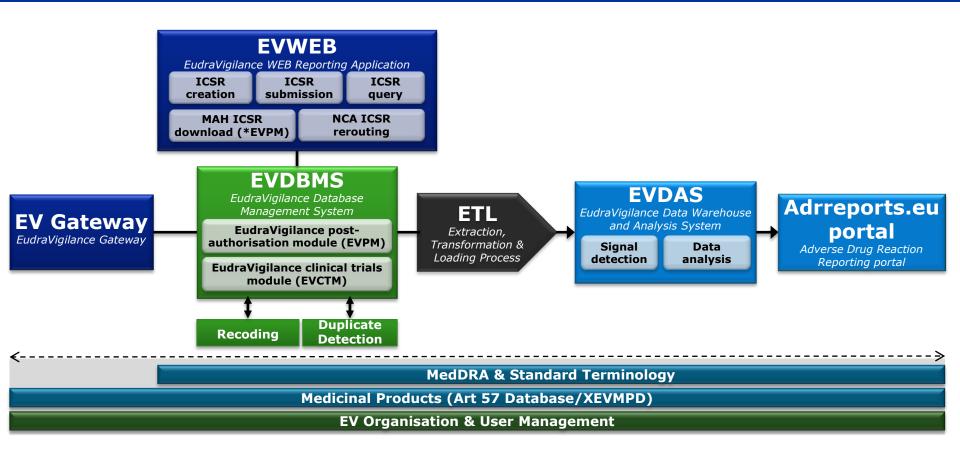

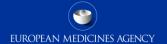

# ADR Reports Portal (<a href="http://www.adrreports.eu/">http://www.adrreports.eu/</a>)

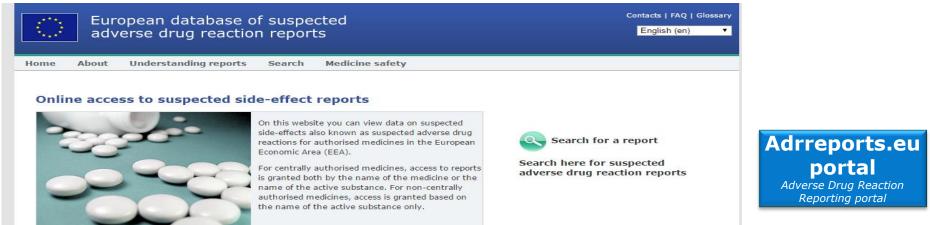

This website was launched by the European Medicines Agency in 2012 to provide public access to reports of suspected side effects inline with the EudraVigilance access policy.

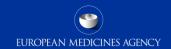

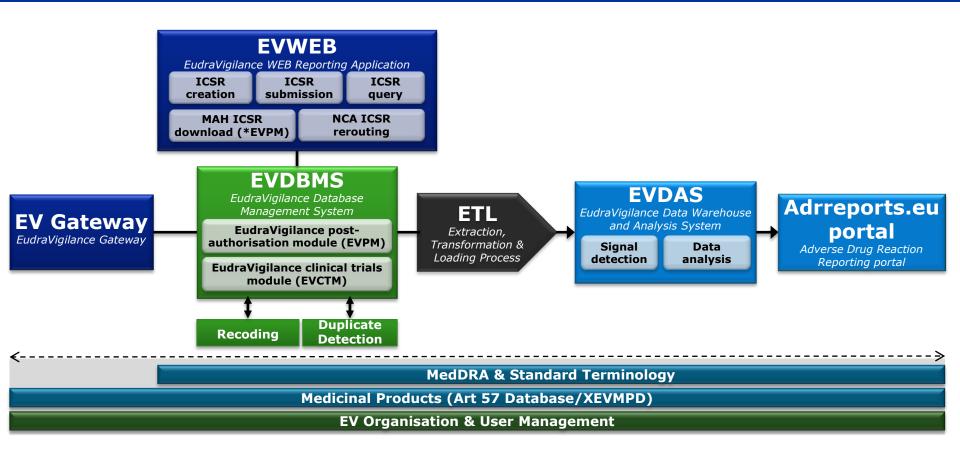

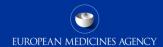

- In this training module we have examined the Components & Functionality of the EudraVigilance system
  - Gateway
  - Organisation and User Management
  - Database Management System
    - EVWEB
    - ICSR Download
  - Data Analysis System
  - ADR Reports Portal

#### Feedback

- Please provide us with feedback on this E-learning module and any attendant guidance documents you have viewed by taking the EMA training survey.
- The survey is accessible via this link.

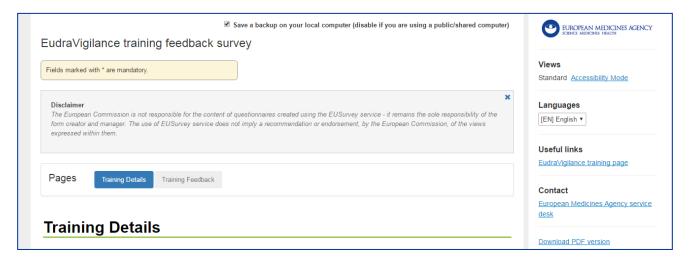

#### Thank you for your attention

#### Further information/ Contact information

**European Medicines Agency** 

30 Churchill Place • Canary Wharf • London E14 5EU • United Kingdom

Telephone +44(0)2036606000 Facsimile +44(0)2036605555

Send a question via our website WWW.ema.europa.eu/contact

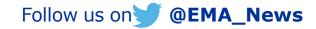